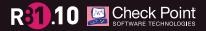

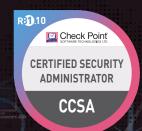

## CHECK POINT

# CERTIFIED SECURITY ADMINISTRATOR (CCSA)

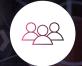

## **AUDIENCE**

Technical professionals who support, install deploy or administer Check Point products.

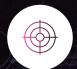

#### GOALS

Learn basic concepts and develop skills necessary to administer IT security ^^ fundamental tasks.

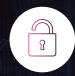

## **PREREQUISITES**

Working knowledge of Windows, UNIX, networking technology, the Internet and TCP/IP.

## **TOPICS**

|                   | Security Architecture |                  | Application Control |                   | Deployment |                      | Licensing |                            | Gaia Portal |                 | Hide/Static NAT |  |
|-------------------|-----------------------|------------------|---------------------|-------------------|------------|----------------------|-----------|----------------------------|-------------|-----------------|-----------------|--|
|                   | URL Filtering         |                  | ltering             | Monitoring States |            | loT                  |           | Traffic Visibility         |             | Security Events |                 |  |
| Threat Extraction |                       | Threat Emulation |                     | Policy Layers     |            | Browser SmartConsole |           | Infinity Threat Prevention |             | User Access     |                 |  |

#### **OBJECTIVES**

- Know how to perform periodic administrator tasks.
- Describe the basic functions of the Gaia operating system.
- Recognize SmartConsole features, functions, and tools.
- Understand how SmartConsole is used by administrators to give user access.
- Learn how Check Point security solutions and products work and how they protect networks.
- Understand licensing and contract requirements for Check Point security products.
- Describe the essential elements of a Security Policy.
- Understand the Check Point policy layer concept.
- Understand how to enable the Application Control and URL Filtering software.

- Blades to block access to various applications.
- Describe how to configure manual and automatic NAT.
- Identify tools designed to monitor data, determine threats and recognize opportunities for performance improvements.
- Describe different Check Point Threat Prevention solutions for network attacks.
- Articulate how the Intrusion Prevention System is configured, maintained and tuned.
- Understand the Infinity Threat Prevention system.
- Knowledge about Check Point's IoT Protect.

#### **EXERCISES**

- Configure the Security Management Server.
- Use the WebUI to run the First Time Wizard.
- Install the Smart Console.
- Install the Alpha Gateway using the network detailed in the course topology.
- Demonstrate how the Security Management Server and Gateway communicate.
- Test SIC Status.
- Create multiple administrators and apply different roles and permissions for simultaneous administration.
- Validate existing licenses for products installed on the network.

- Create and configure host, network and group objects.
- Create a simplified Security Policy.
- Demonstrate how to use Security Zones in policy.
- Demonstrate how to share a layer between Security Polices.
- Configure Network Address Translation for server and network objects.
- Enable Identity Awareness.
- Deploy user access roles for more granular control of the security Policy.
- Generate network Traffic and use traffic visibility tools to monitor the data.
- Use SmartConsole and SmartView Monitor to view status, alerts, and block suspicious traffic.

CERTIFICATION INFORMATION

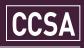